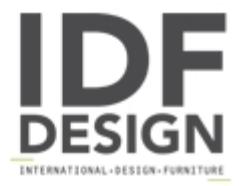

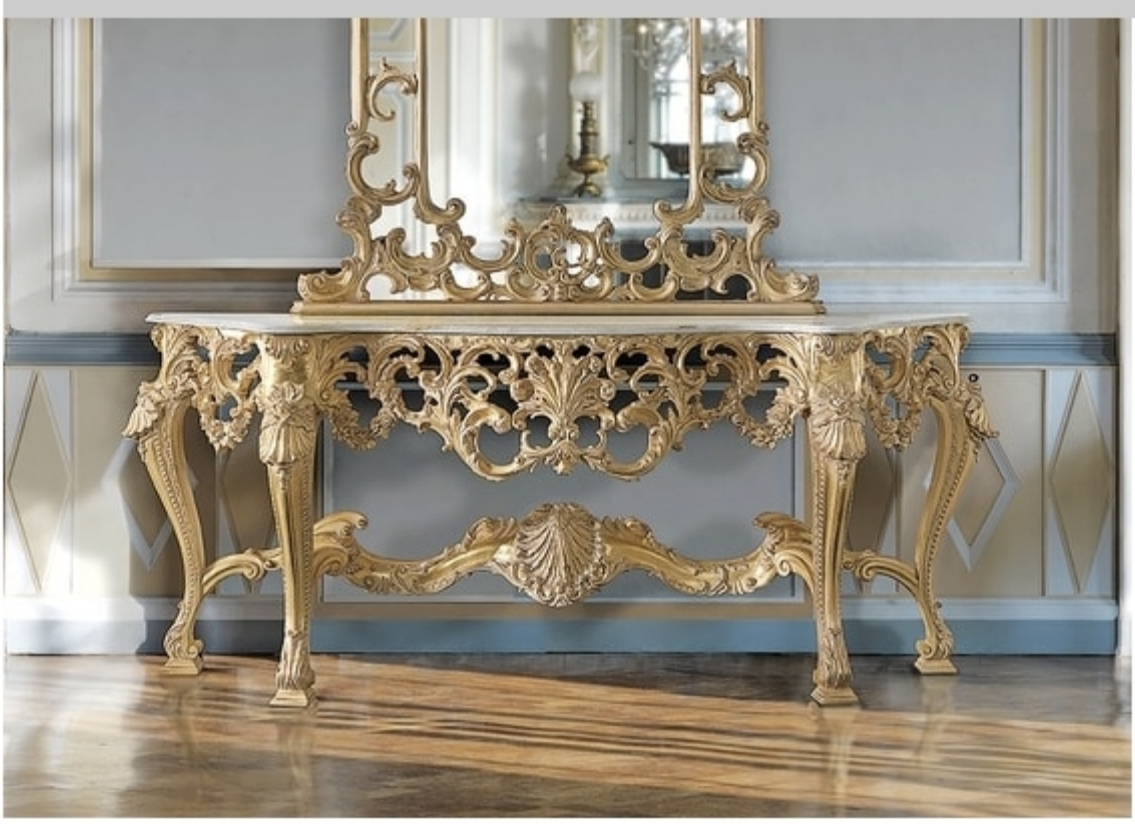

## **ART. 2949**

Hand-carved console table, bleached gold finish with "glacial era" marble top.

Cm. 240x55x90h.

Produced by

Ceppi Style Sas Via Val Seriana 7 20821 Meda (Monza Brianza) Italy

Phone: +39 0362 338111 Fax: +39 0362 346075 E-mail: info@ceppistyle.it; giorgia@ceppistyle.it Website: http://www.ceppistyle.it

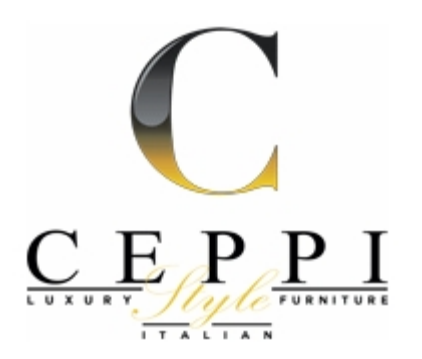